# **Компьютер как**

## **инструмент**

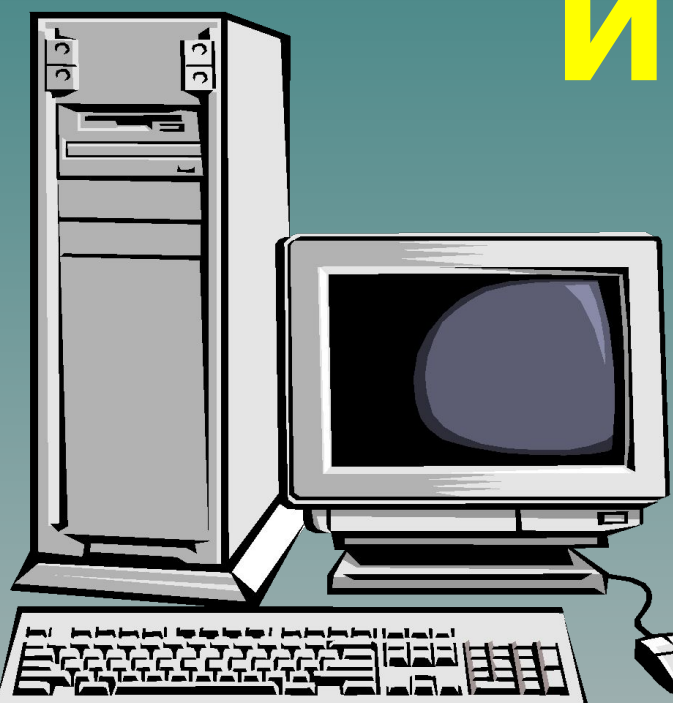

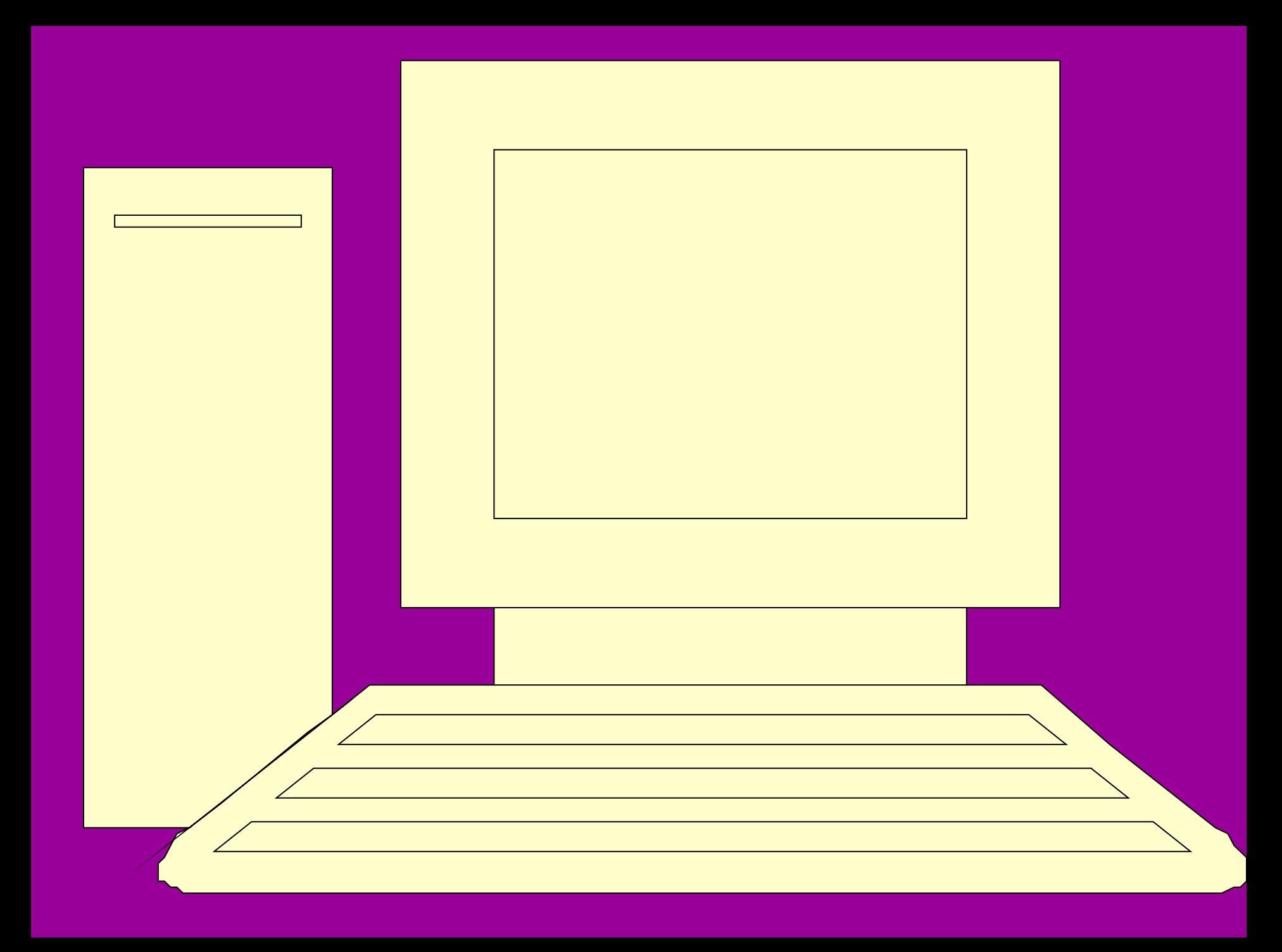

## Системный блок

- **Микропроцессор**
- Материнская плата
- Дисковод
- (cudupom) -CD-ROM
- Видеокарта
- Звуковая карта
- Модем

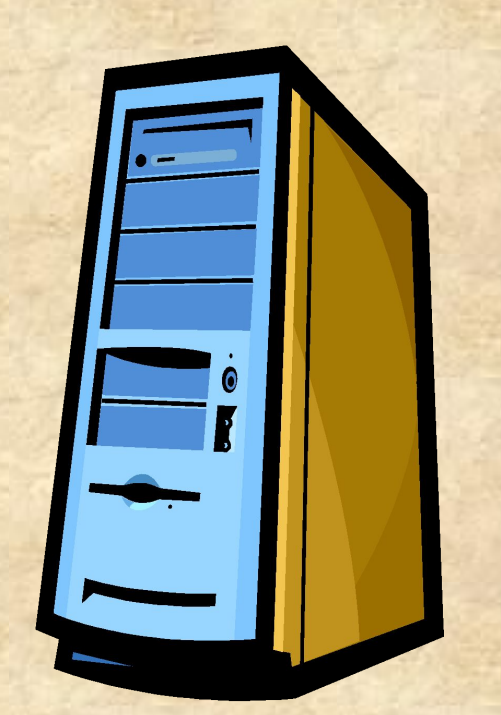

## **Объем информации**

- **●** 1 *байт*= 8 *бит* (*символов*)
- *●* <sup>1</sup>*кб* = 1000*б*
- *●* <sup>1</sup>*мб* = 1000*кб*
- *●* <sup>1</sup>*гб* = 1000*мб*
- *● диск* 3,5*А* = 1,4 *мб*
- *●* CD-ROM = 700*мб*

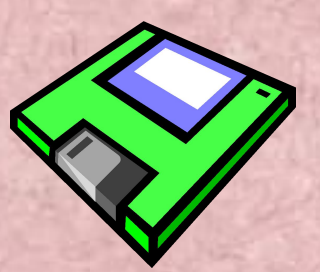

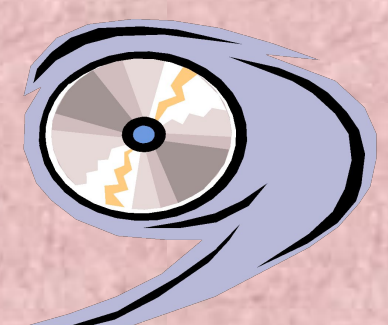

### **Служебные клавиши**

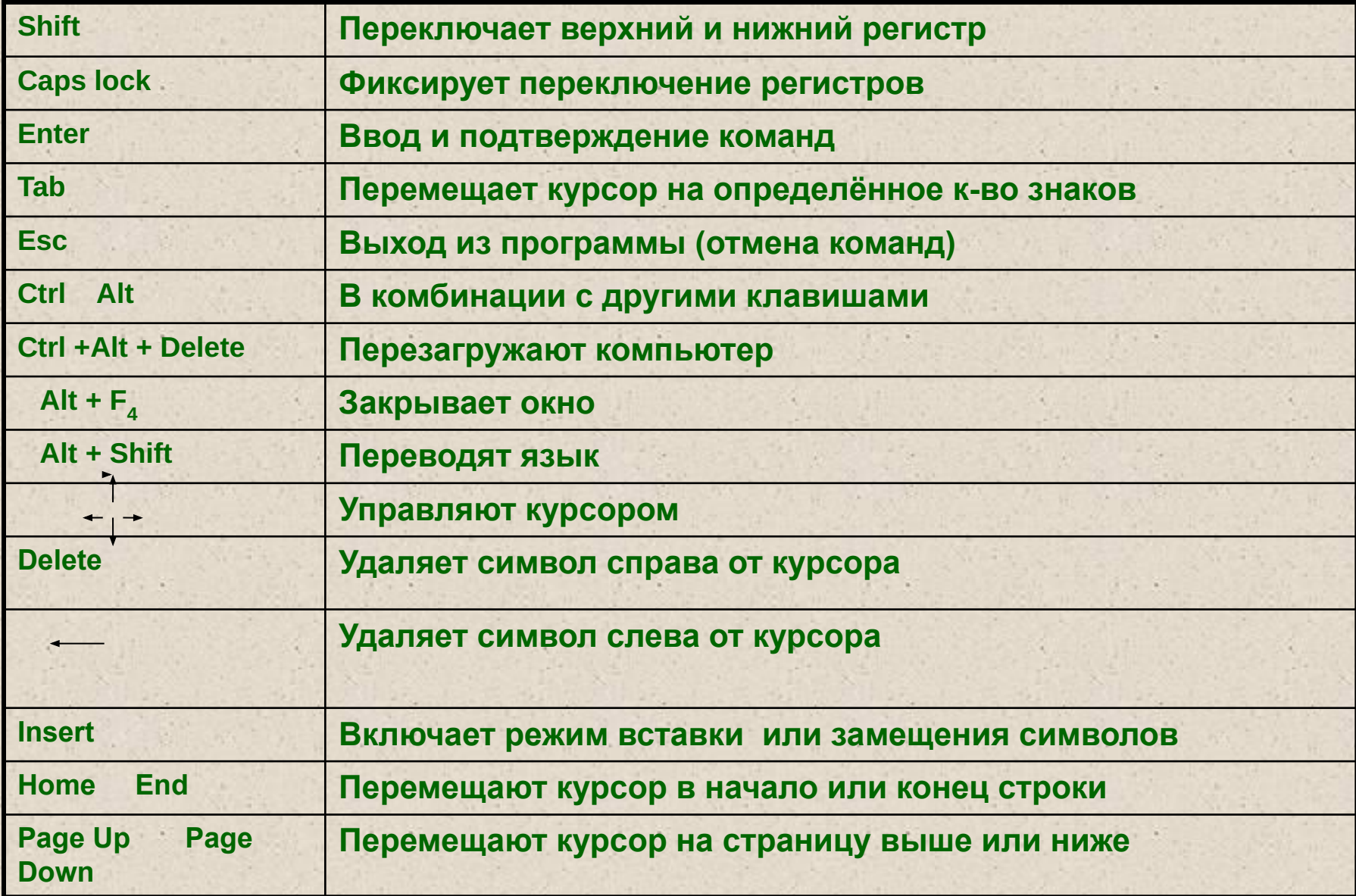

#### *Вспомогательная клавиатура*

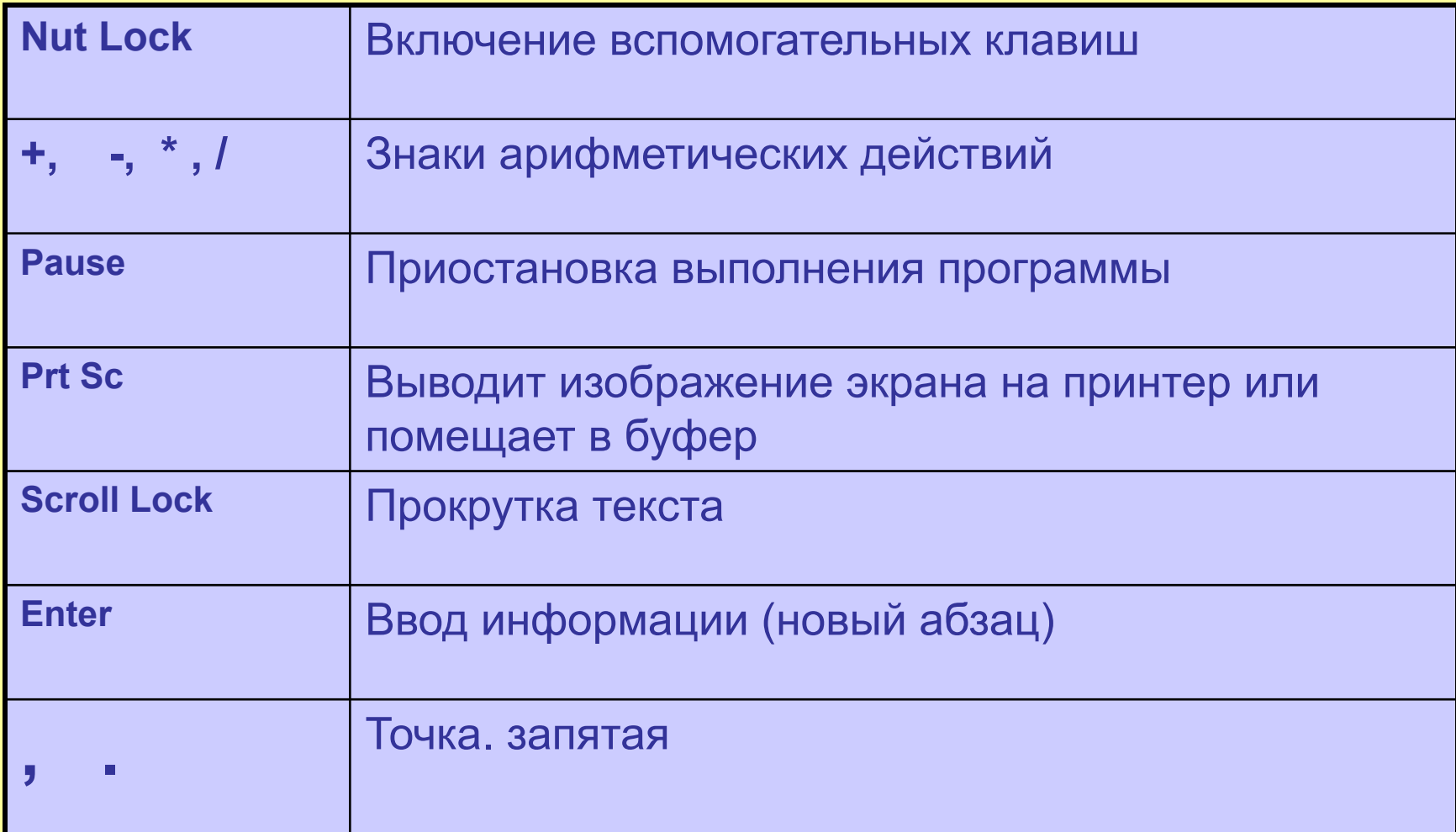

#### **Дополнительные устройства**

**• Манипулятор «мышь»**

- **• Принтер**
- **• Модем**
- 
- **• Колонки , наушники, микрофон, синтезатор, проектор, видео, …**

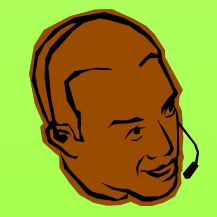

**• Блок экспертного питания (аккумулятор)**

## Манипулятор «мышы

**■** Основная клавиша

**■** Дополнительная клавиша

**■** Скрул (колесо прокрутки)

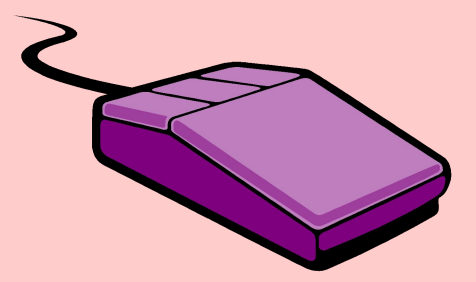

## **Принтеры**

*■ Матричные*

#### *■ Лазерные*

### *■ Струйные*

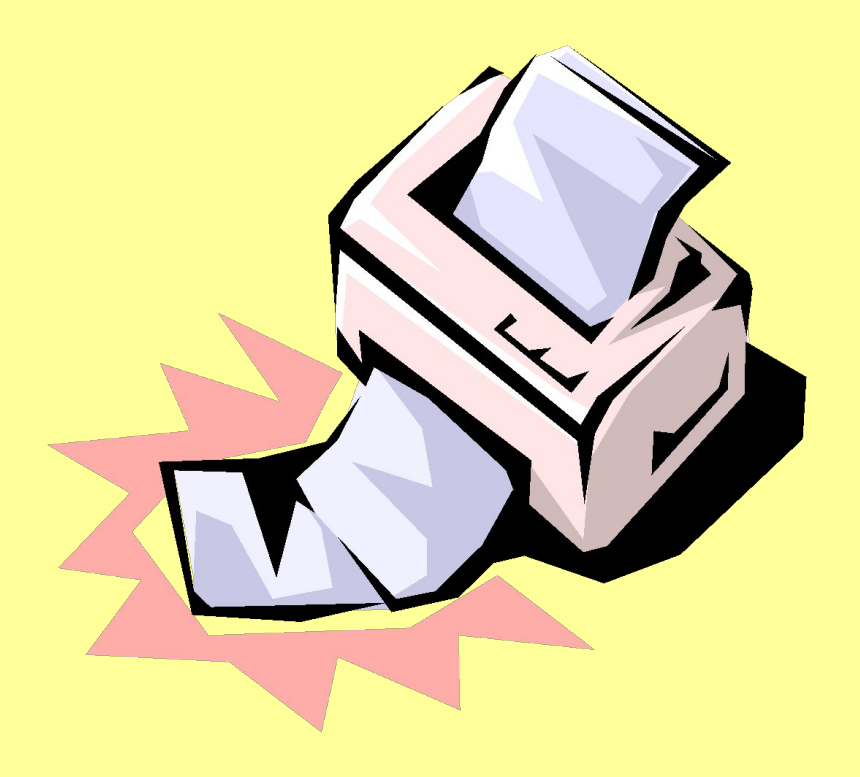

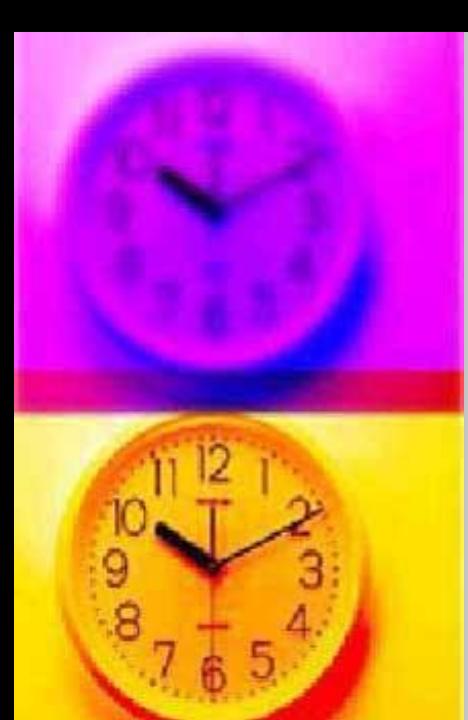

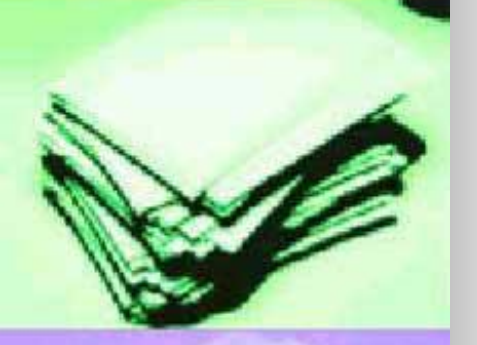

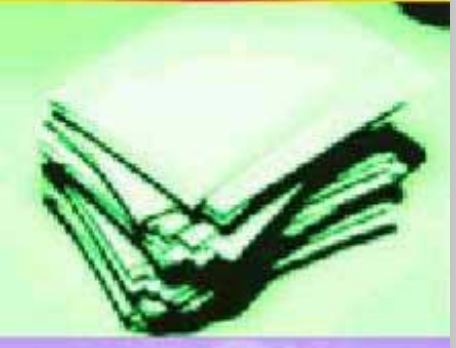

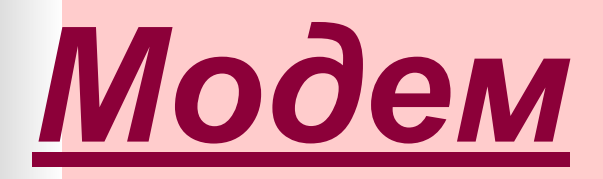

## **● Встроенный**

## **● Внешний**

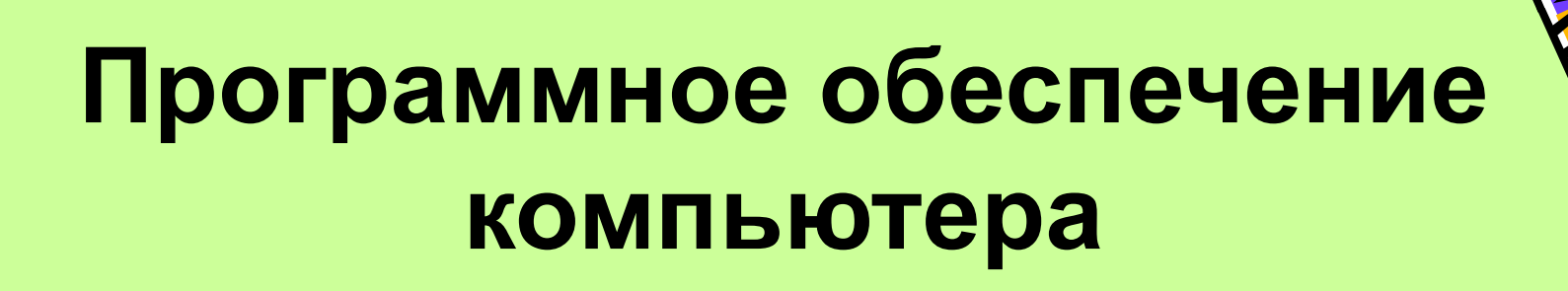

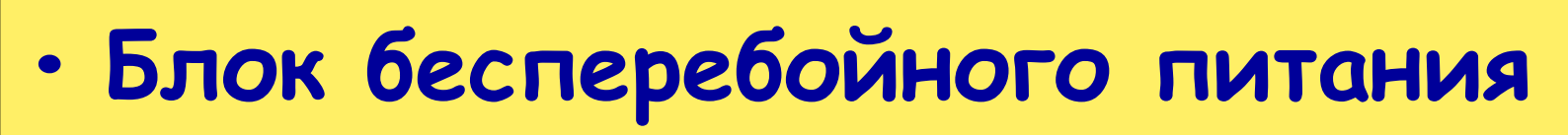

- **• Операционная система**
- **• Графический интерфейс**

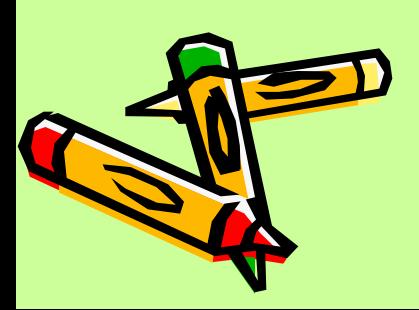

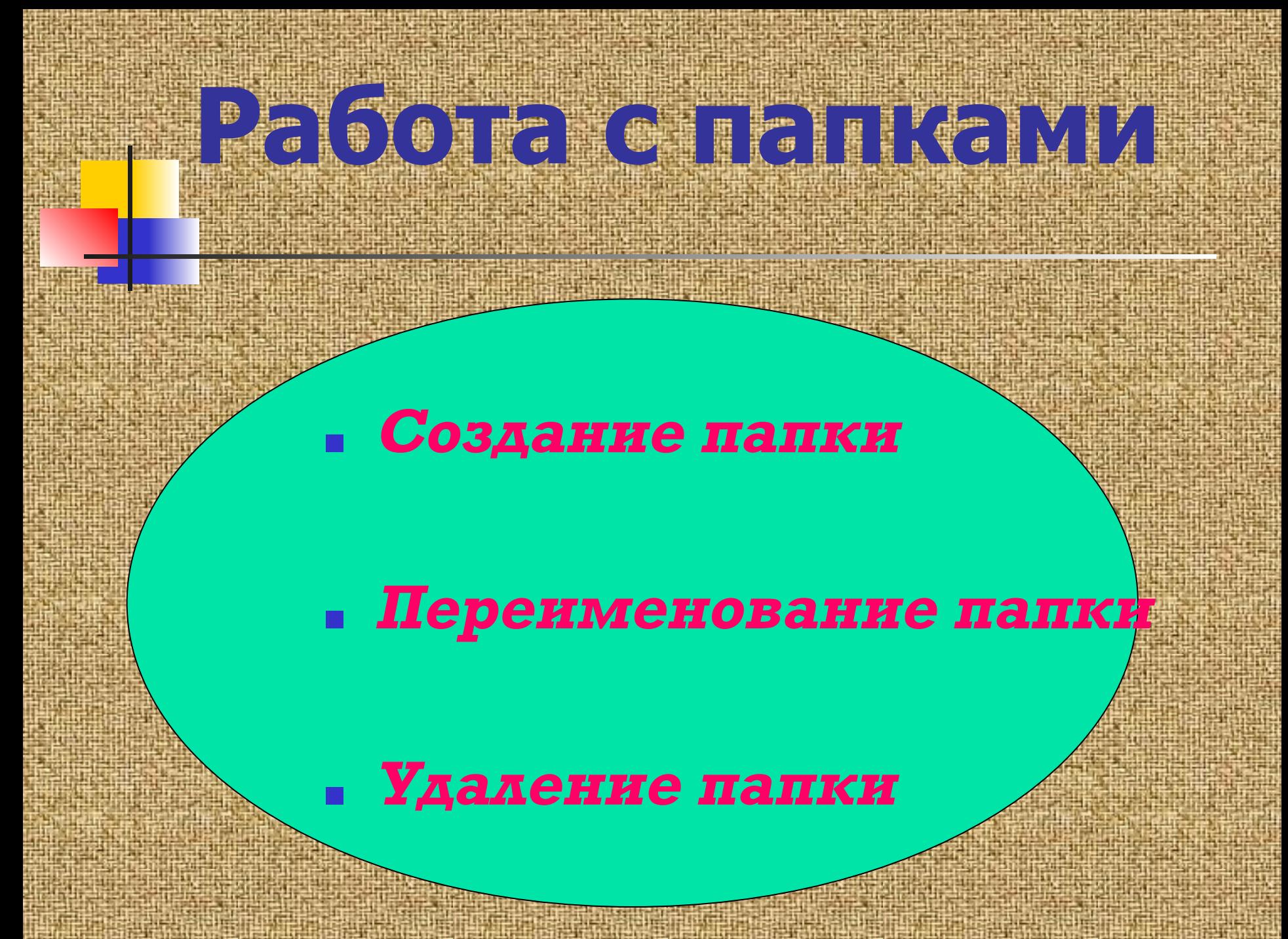